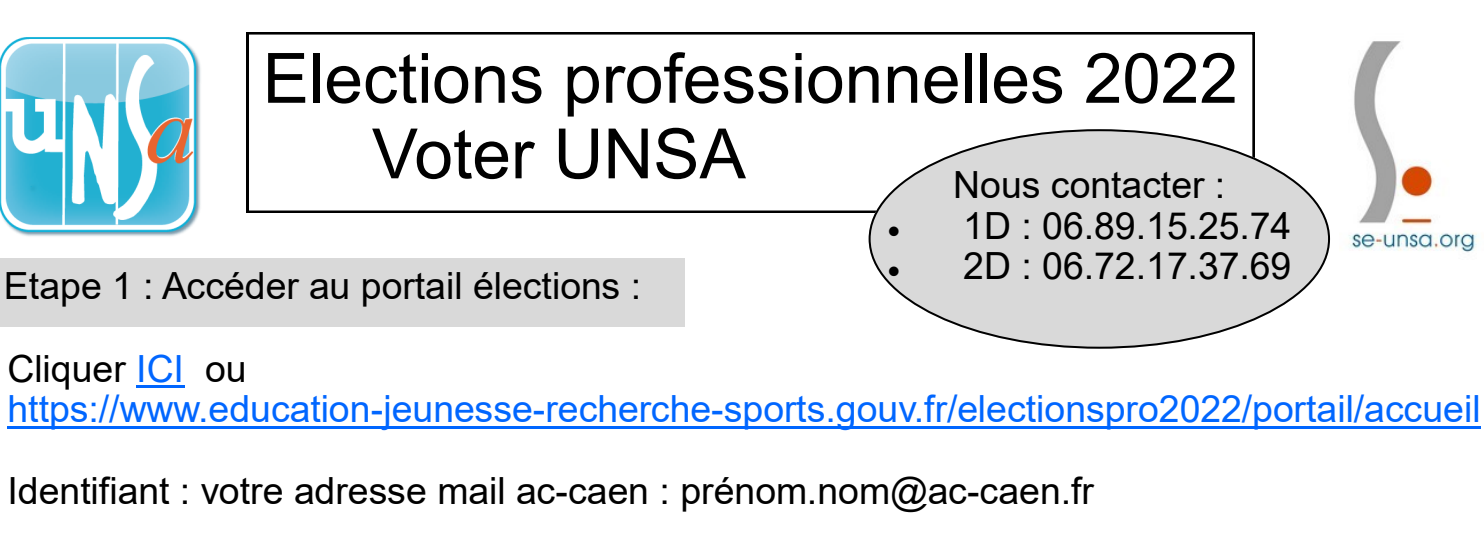

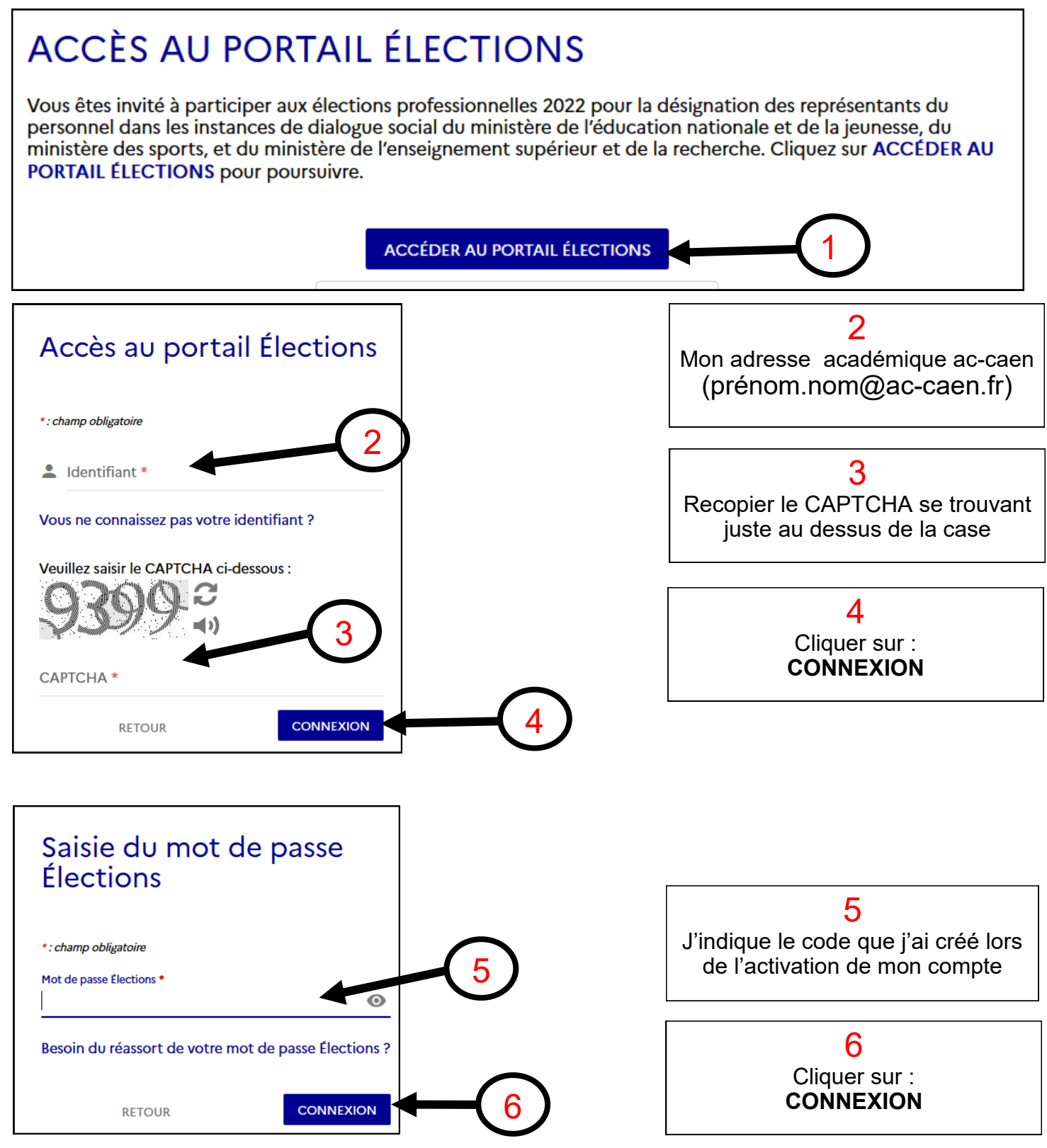

## Etape 2 : Je peux vérifier le nombre de scrutins auxquels je participe ! (Facultatif)

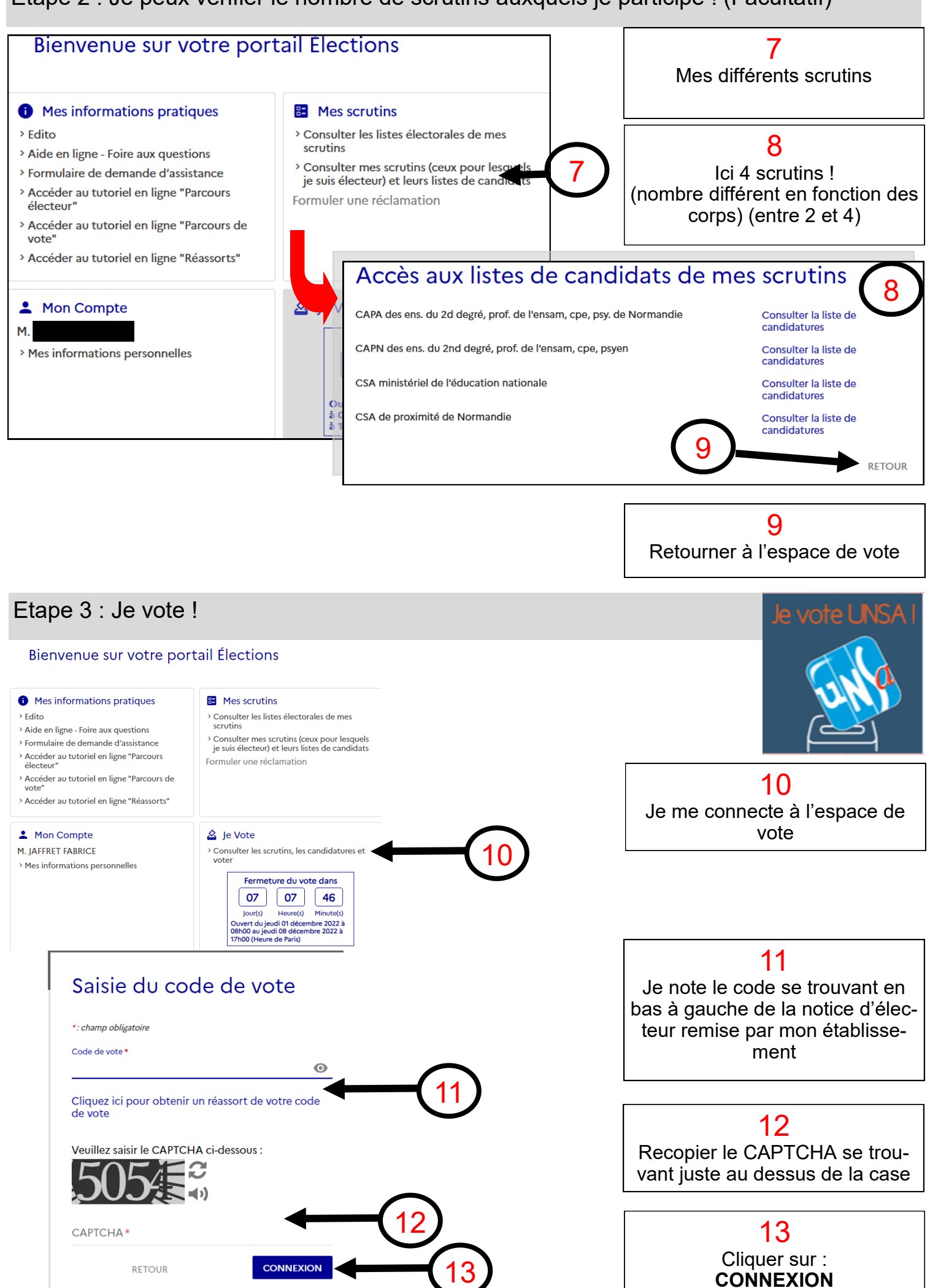

**CONNEXION**

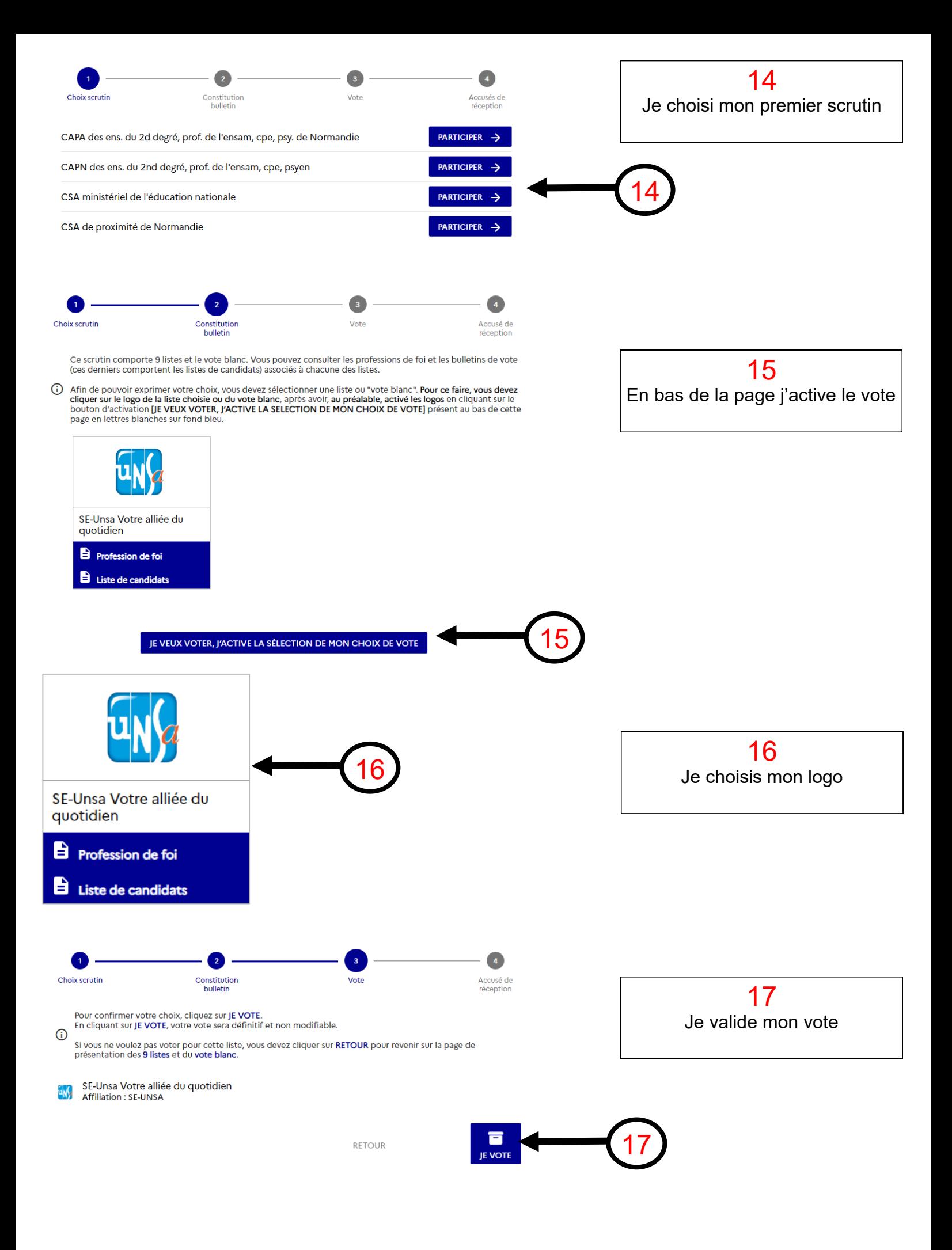

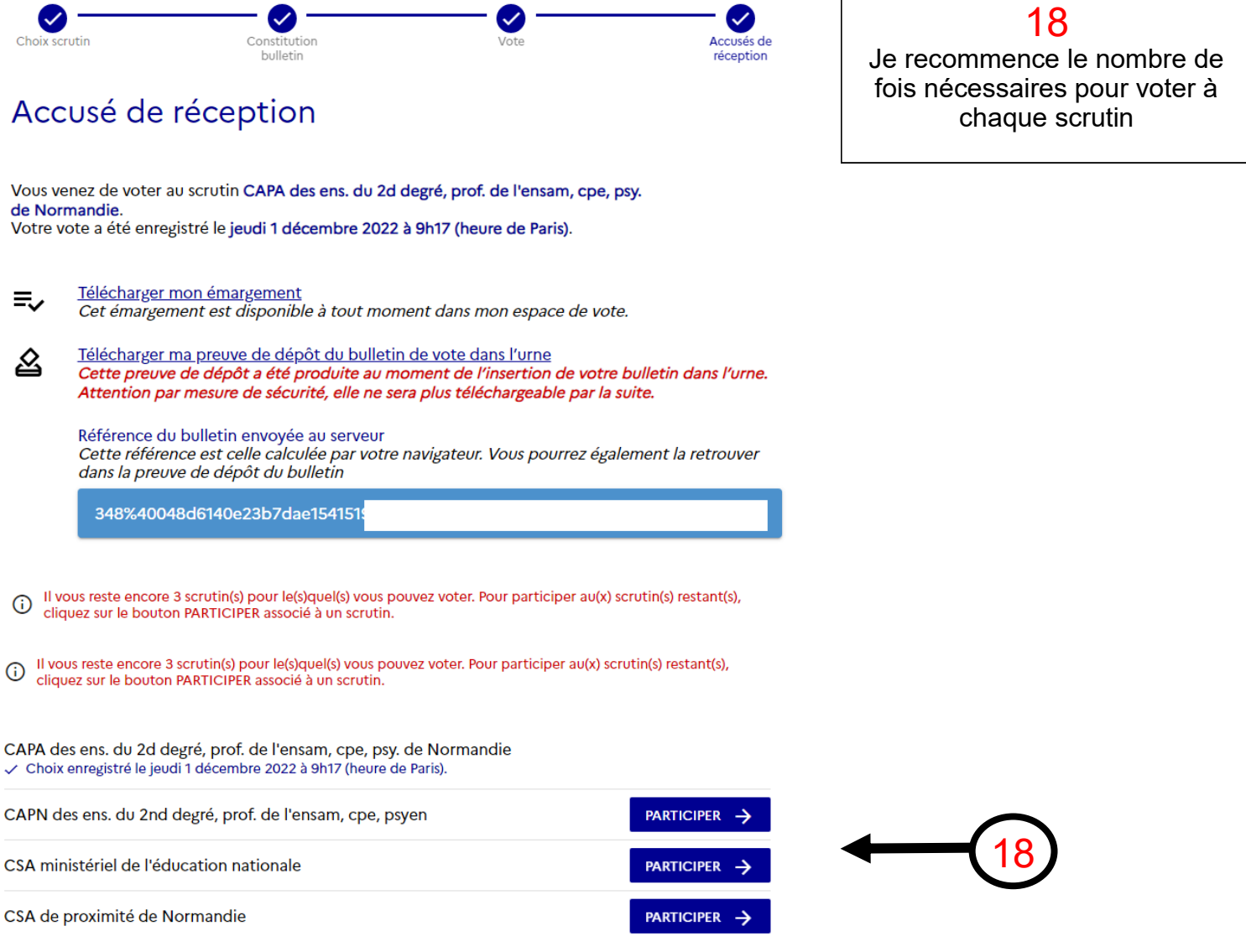

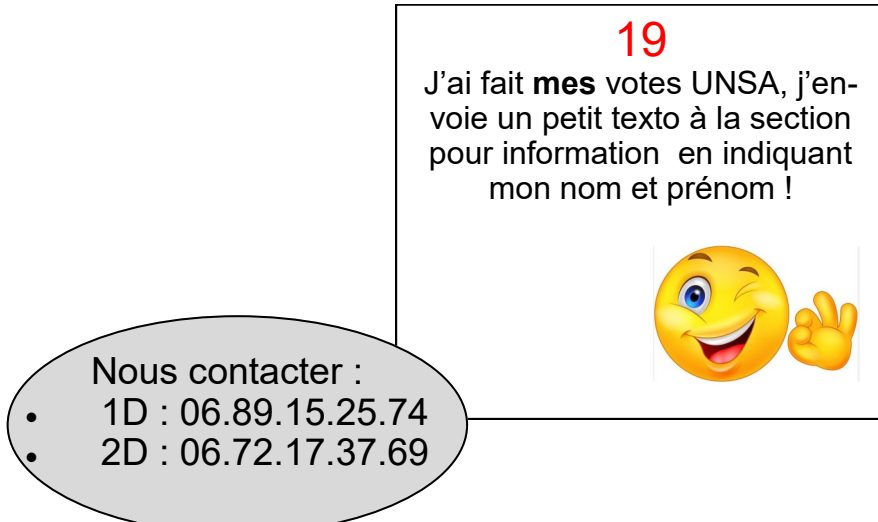

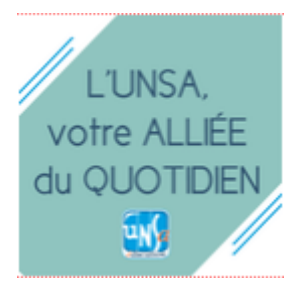